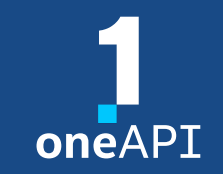

# **はじめてのヘテロジニアス・プログラミング インテル® oneAPI ツールキットを使用した**

**iSUS 編集長 すがわら きよふみ**

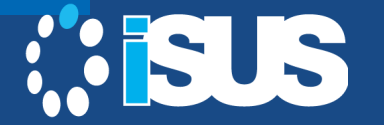

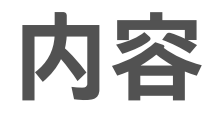

- パラレルジャングルへの 3 つの段階
- ヘテロジニアス・コンピューティングの課題
- OpenMP\* と SYCL\* のオフロードの例

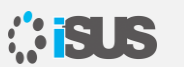

# **パラレルジャングルへの 3 つの段階**

**ヘテロジニアス・コア:** メインストリームのラップトップ、コンソール、タブレットに CPU と計算処理が可能 な GPU の両方が搭載されているように、1 台のコンピューターに 2 種類以上のプロセッサー・コアが搭載 されていることは当たり前になっています

**計算クラウドコア:** ここでいう「クラウド」とは、HaaS を指しています。 HaaS は、メインストリームのマシン拡張として、より多くの計算ハー ドウェアにアクセスします。このトレンドは、Amazon Web Services\* (AWS\*)、Microsoft\* Azure\*、Google App Engine\* (GAE)、その他の 商用計算クラウドの提供により、メインストリームとなりました

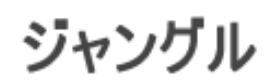

クラウドコア

フリーランチの 完全な終了

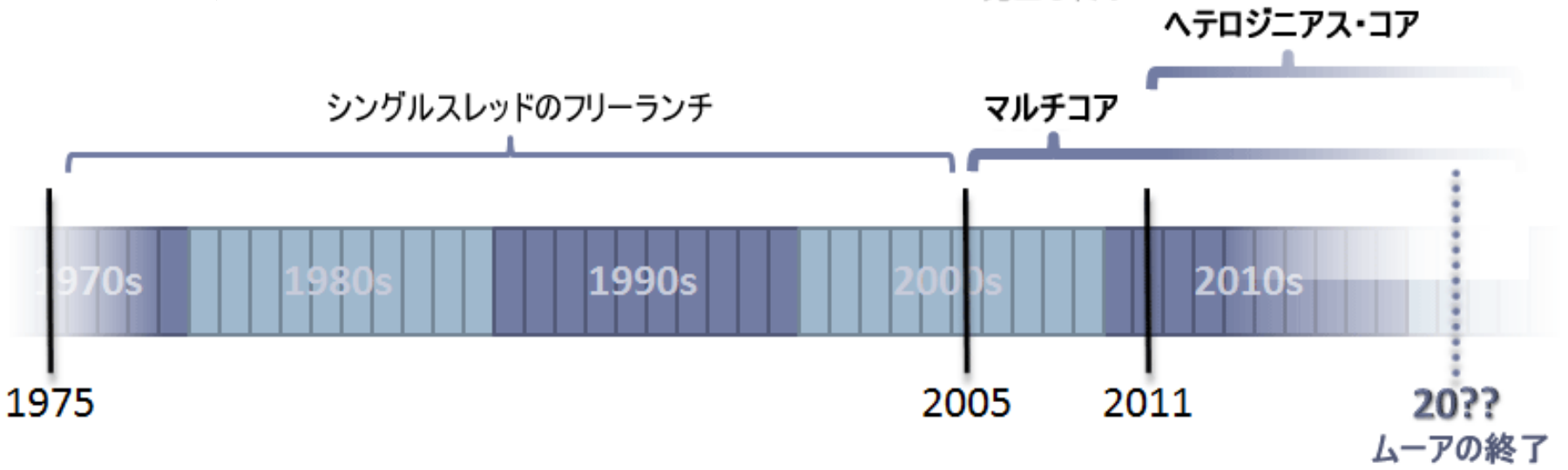

<https://www.isus.jp/hpc/welcome-to-parallel-jungle/>

#### **ムーアの法則の採掘**

◼ **単一コア 「フリーランチ」 (1975-2005)**

◼ **フェーズ II、第 2 の鉱脈 = ホモジニアス・マルチコア (2005-)**

◼ **フェーズ III、第 3 の鉱脈 = ヘテロジニアス・コア (2011-)**

- **大きく高速なコア vs 小さく低速なコア**
- **汎用コア vs 専用コア**

GPGPU は**十分に利用されていない**ハードウェアを活用する という点で興味深いものです

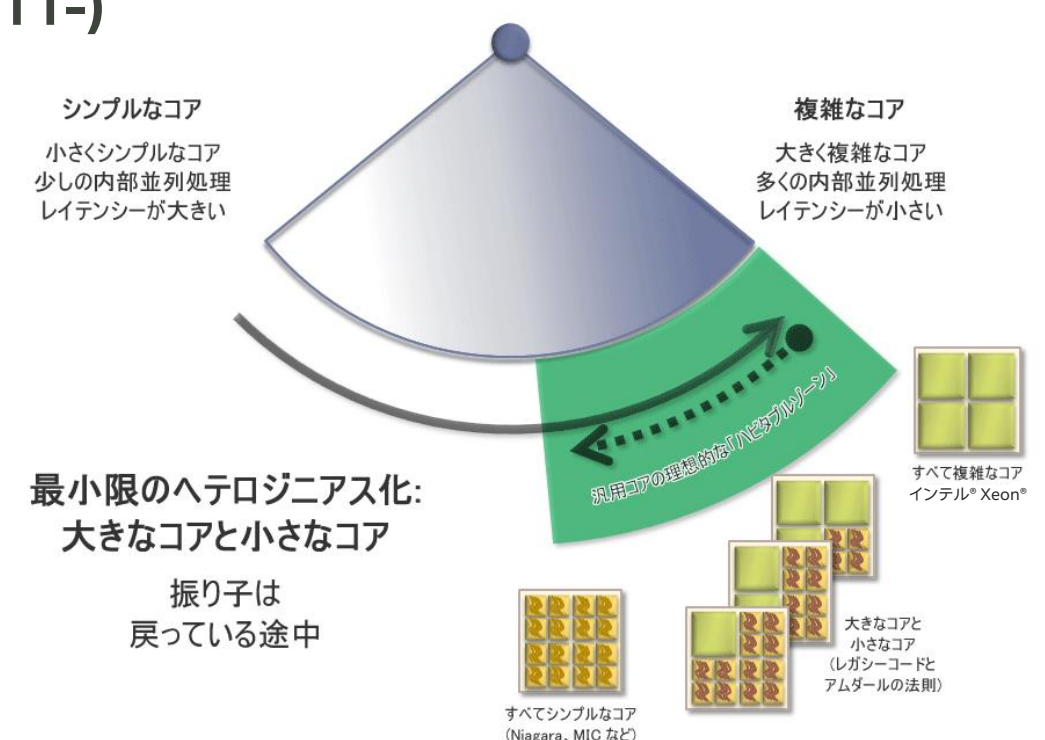

## **プログラマーの視点**

- 1. アプリケーションを少なくとも大規模に並列化して、非ローカルコアやヘテロジ ニアス・コアを最大限に使用できるようにする必要がある
- 2. 効率とパフォーマンスの最適化がより重要になる
- 3. プログラミング言語とシステムは、ヘテロジニアスな分散型並列処理に対処す ることが求められる
	- 異なるパフォーマンスの計算コア (大きく高速、小さく低速) をサポートしてプロセッサーの下部のセク ションに取り組む
	- 完全にサポートしていないメインストリームの言語機能を含む異なる機能をコアで利用できるように、 言語のサブセットをサポートしてプロセッサーの上部のセクションに取り組む
	- ローカルにスケーリングするだけでなく計算クラウドにもスケーリングする分散型アルゴリズムを提供 して、計算のメモリーに取り組む
	- 多くのノードにわたって分散される分散型データコンテナを提供してデータのメモリーに取り組む
	- 同じソースコードでグラフ全体を扱うことができるユニファイド・プログラミング・モデルを可能にする

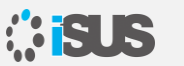

## **ソフトウェアにおける 6 つのトレンド**

■ それぞれ 1958年から 1973年の間に誕生し、1990年代/2000年代に台頭し始めて、5年強を かけて成熟したツール/言語/フレームワーク/ランタイム体系が構築されたました

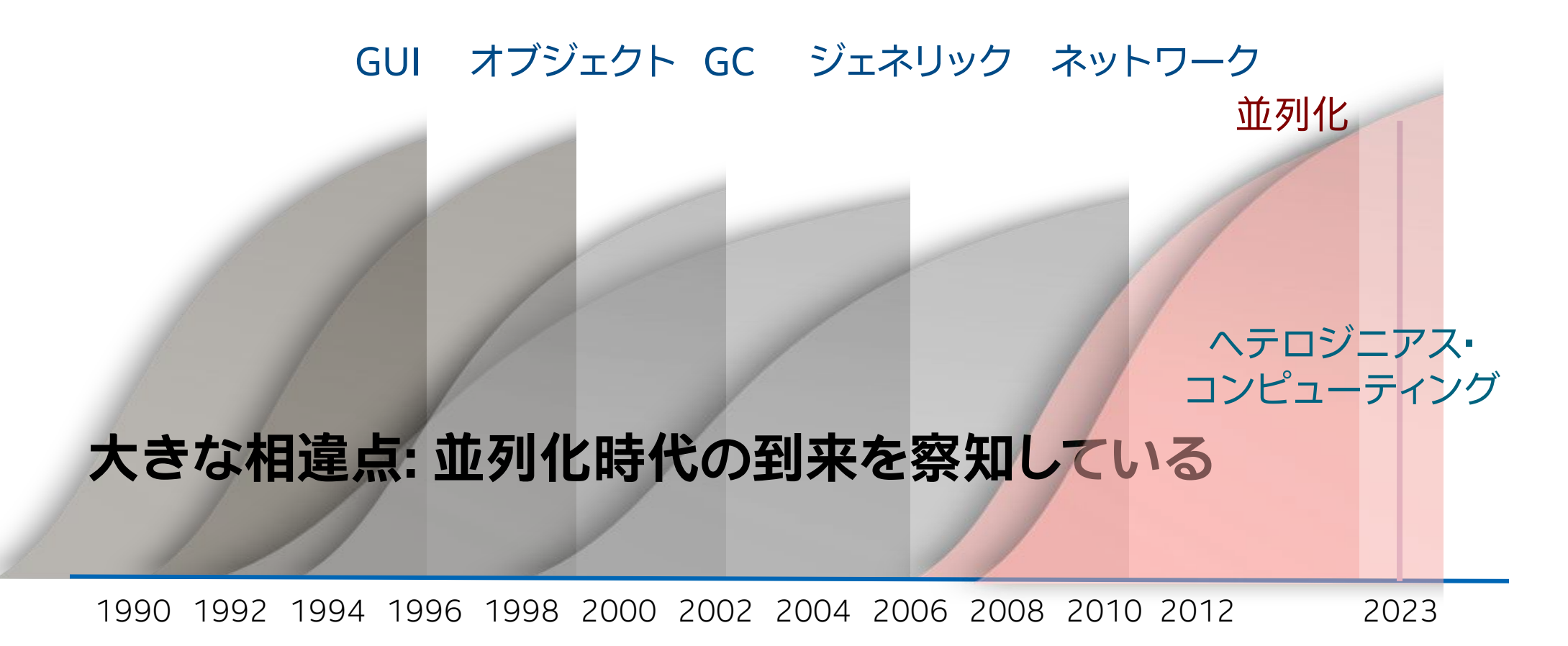

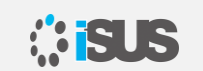

## **ソフトウェア全体に与える影響の比較**

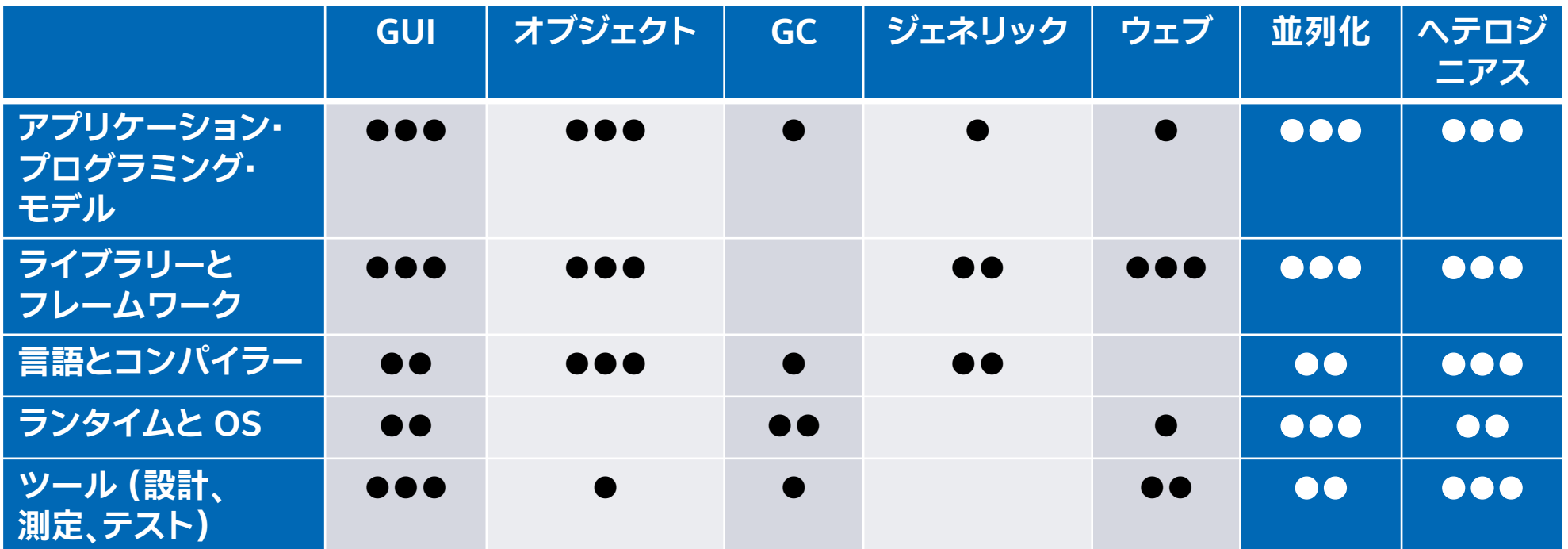

#### **影響の範囲と重要性**

- = 多少。1つの主要な製品リリース
- ⚫⚫ = 重要。1 つ以上の製品リリース
- ●●● = 新しい考え方/必須。複数の主要リリース

# **高い処理能力が求められる現代のアプリケーション**

今日のパフォーマンス要件を満たすためには多様なアクセラレーターが必要 開発者の 48% が 2 種類以上のプロセッサーやコアを使用する ヘテロジニアス・システムをターゲットにしている<sup>1</sup>

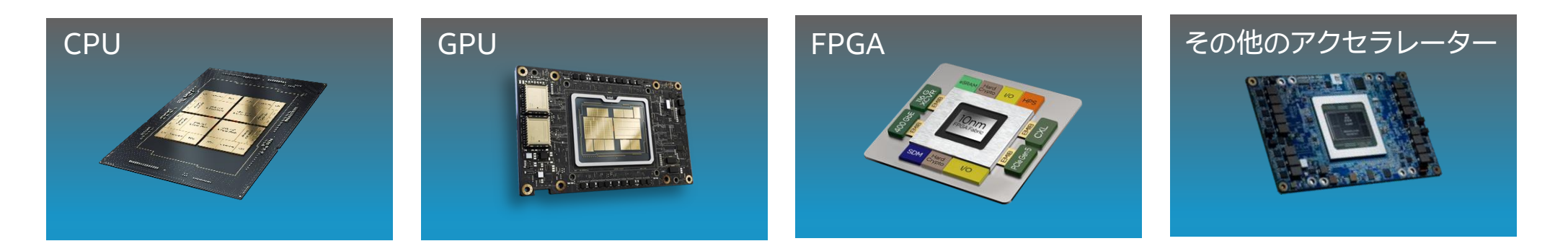

開発者の課題: 複数のアーキテクチャー、ベンダー、プログラミング・モデル

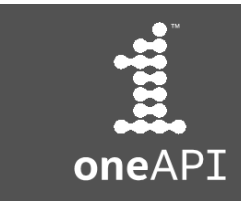

オープンな標準ベースのマルチアーキテクチャー・プログラミング

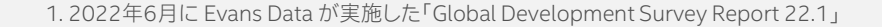

#### **ヘテロジニアス・コンピューティングの課題**

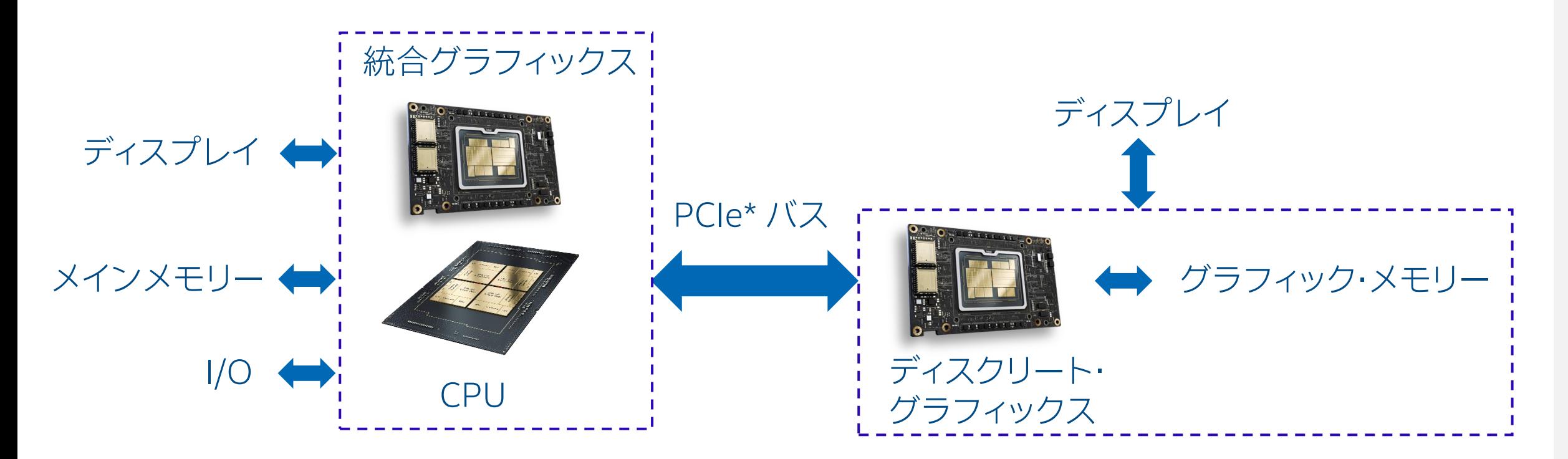

- 1. OS やライブラリーを含むほとんどのサービスはホスト側で実行される
- 2. 利用するデータはメインメモリーに存在する
- 3. PCIe\* バスはメモリーアクセスに比べると低速である

### **マルチスレッド化の例を思い出してみましょう**

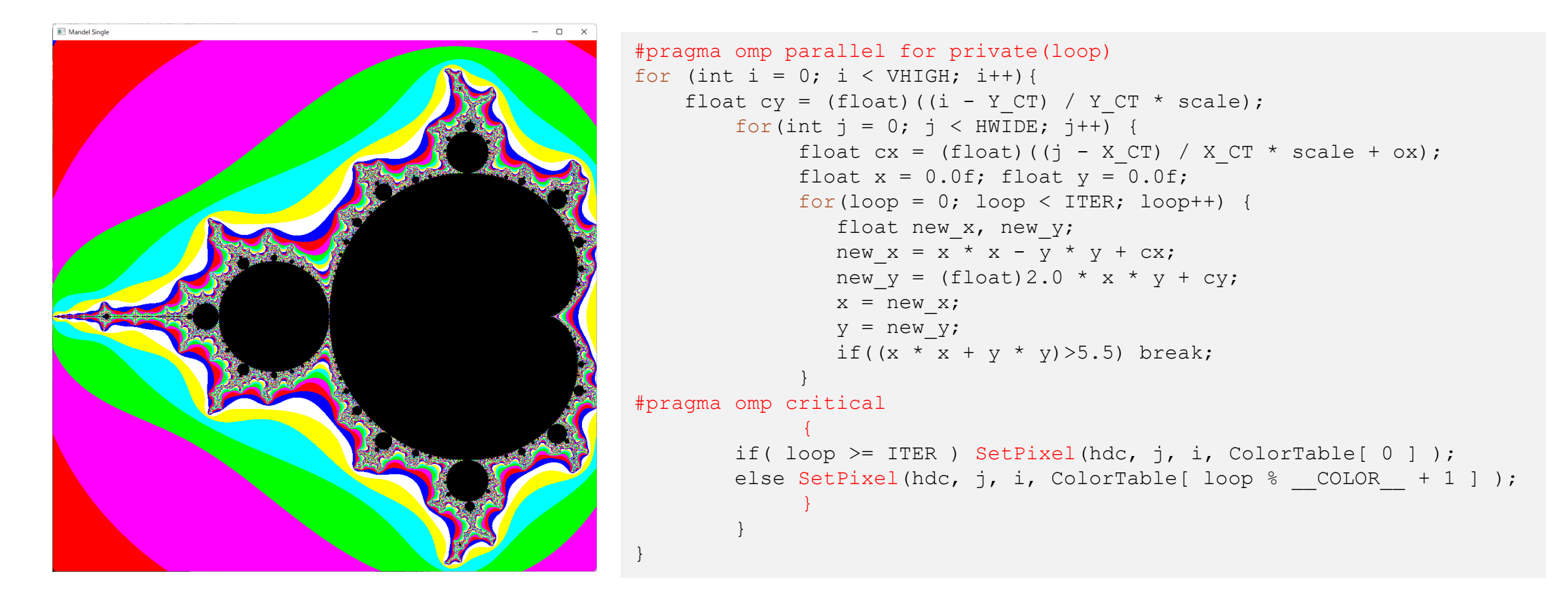

このコードのままでは、マルチスレッド化の恩恵は全く得られません

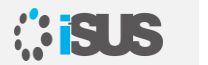

#### **マルチスレッド化のための改善**

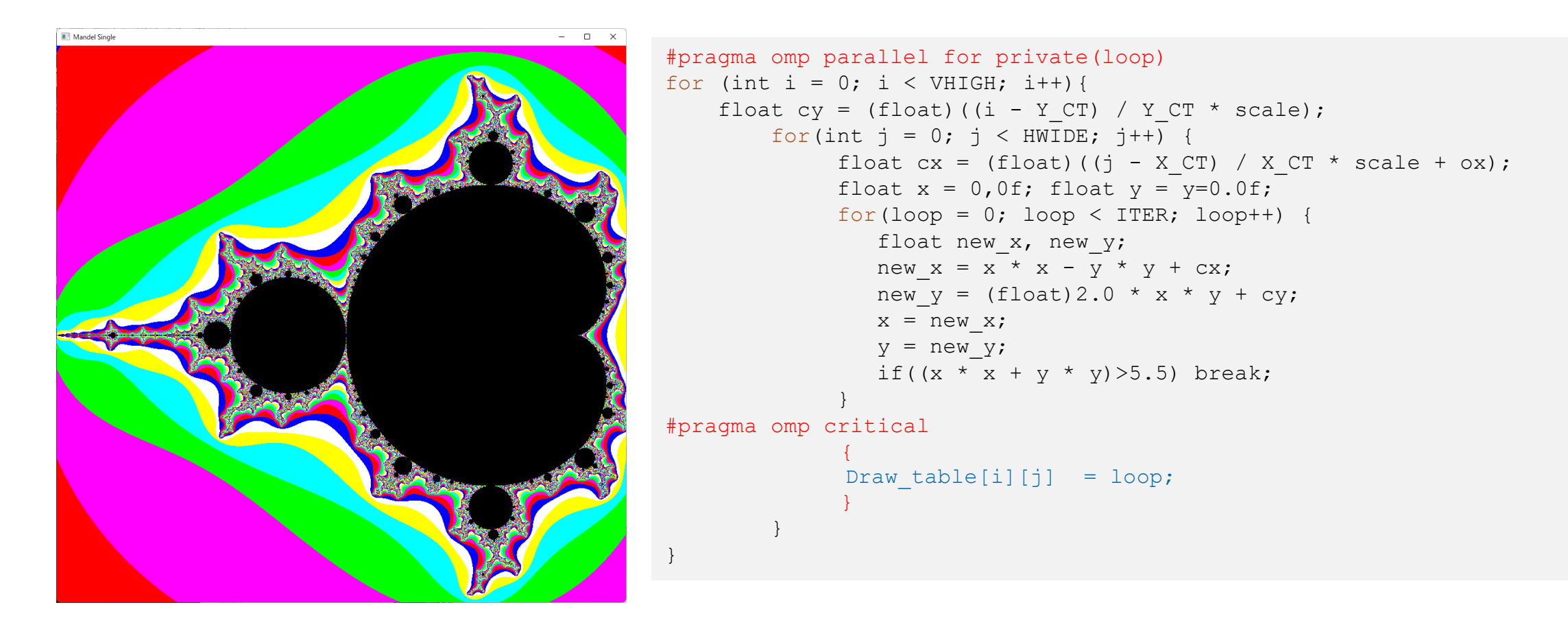

このループでは各ポイントのマンデルブロ値を計算し配列に格納します 描画は別関数またはスレッドで行います

### **GPU へのオフロードは可能か ?**

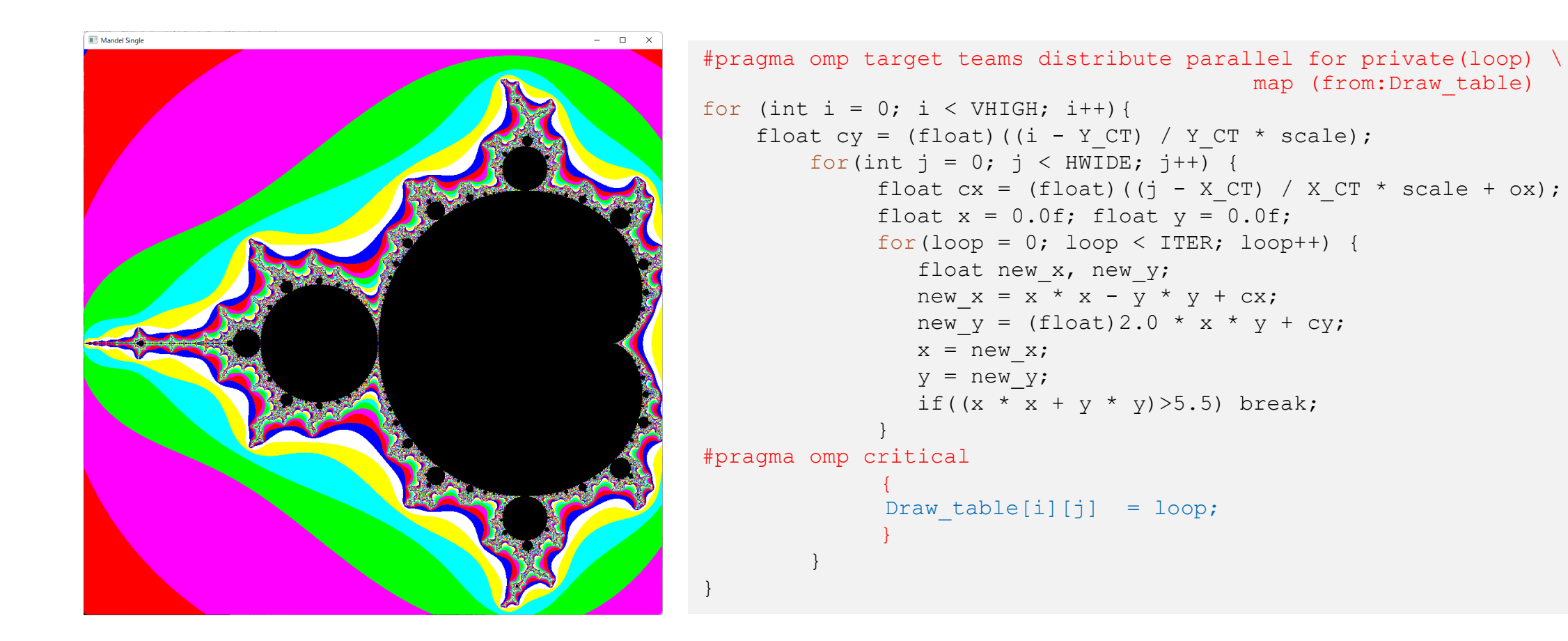

スレッドセーフなコードはデバイスへのオフロードの対象にできます

#### **ただし…**

```
for (unsigned int y=startLine; y < endLine; y++) {
   c.imag = p->pMandelSpec->min.imag + y*imagScale;
   int scanLineOffset = y*p->pImageSpec->pitch/sizeof(DWORD);for (unsigned int x=0; x < p->pImageSpec->width; x++){
      c.real = minreal + x*realScale:
      color = CalculateFixed(c);pBitmap[scanLineOffset+x] = \therefore (color << 16) + (color << 8) + ((color & 0x0F) << 4);
   }
   PostMessage(p->hWndProgressBar, PBM STEPIT, 0, 0);
}
```
}

アーキテクチャーに依存するインライン・ アセンブラーや組込み関数を使用する 場合、ターゲットは限定されます

```
Inline DWORD CalculatePixel(complex c){ 
  _asm {
  mov eax, 0 // count
  fld1 // 1
  fadd st(0), st(0) // 2
  fadd st(0), st(0) // 4
  fld c.real // c.real, 4
  fld c.imag // c.imag, c.real, 4
  fldz // z.real, c.imag, c.real, 4
  fldz // z.imag, z.real, c.imag, c.real, 4
  fldz // z.real^2, z.imag, z.real, c.imag, c.real, 4
  fldz // z.imag^2, z.real^2, z.imag, z.real, c.imag, c.real, 4
  ……
```
## **OpenMP\* によるオフロードのサポート**

インテル® DPC++/C++ コンパイラーでは次のオプションでターゲットデバイスへの オフロードをサポートします

-qopenmp –qopenmp-targets=spir64

ただし生成されたバイナリーを実行できるのは、インテル® プロセッサーとインテル® グラフィックス・デバイスのみです

NVIDIA\* または AMD\* グラフィックス・デバイスへのオフロード機能は、正式には サポートされていません

SYCL\* の利用を検討してみましょう!!!

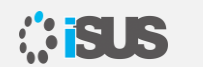

## **SYCL\* で stb ライブラリーを使用して結果をファイルへ出力**

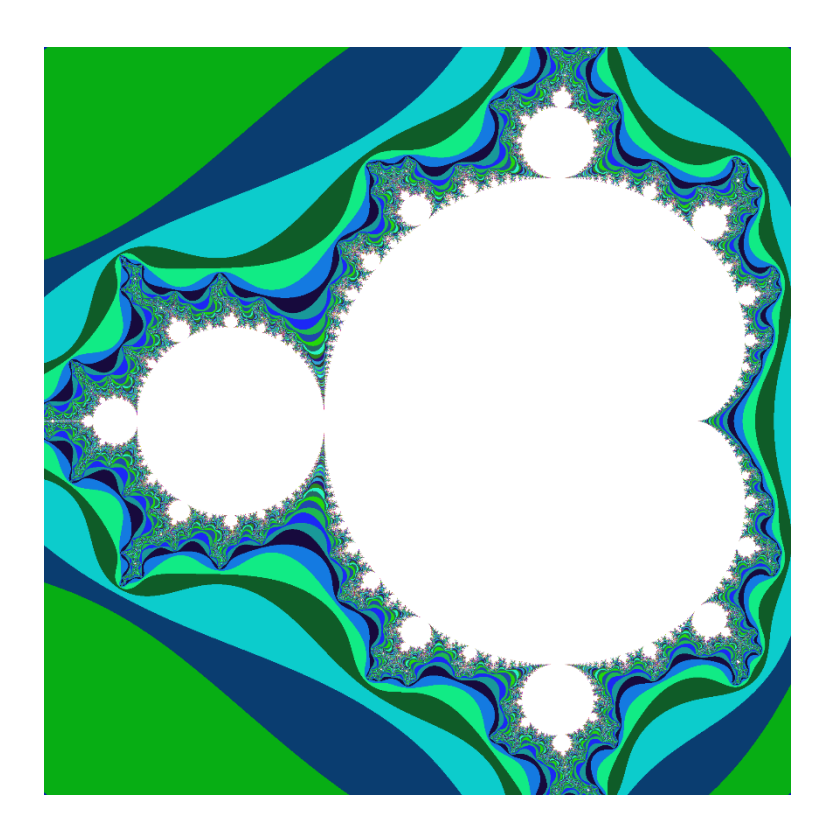

q.submit([&](handler &h) { // バッファーへアクセスするアクセサーを定義 auto  $b = data$  buf.get access(h, write only); // イメージ全体を反復して各ピクセルのマンデルブロを計算 h.parallel for(range<2>(rows, cols), [=](auto index) { int  $i = int(intedex[0]);$ int  $j = int(intedx[1]);$ auto  $c = \text{MandelParameters}$ : ComplexF(p.ScaleRow(i), p.ScaleCol(j));  $b[index] = p.Point(c);$ }); });

MandelParameters::ComplexF での各ポイントの計算は前述 の例と同等です

サンプルコードは次からダウンロードできます:<https://github.com/oneapi-src/oneAPI-samples> (英語)

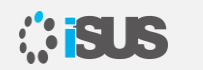

## **SYCL\* を利用したソースのコンパイル**

SYCL\* を使用したソースファイルには次のコマンドを使用します

\$ icpx –fsycl mandel.cpp –o mandel.exe

生成したバイナリーは、インテル® プロセッサーとインテル® グラフィックス・デバイス で実行できます

NVIDIA\* と AMD\* のグラフィックス・デバイスで実行するには …

CodePlay 社の oneAPI for NVIDIA\*/AMD\* GPU プラグインを使用します

このプラグインは、現在 Linux\* 環境でのみサポートされます

## **oneAPI for NVIDIA\*/AMD\* GPU プラグインを使用する**

- oneAPI for NVIDIA\* GPU プラグインを使用するには CUDA\* ツールキットが必 要です
- oneAPI for AMD\* GPUプラグインを使用するには ROCm\* ソフトウェア・スタッ クが必要です

#### プラグインをインストールして GPU が利用できることを確認したら次のコマンドで ソースファイルをコンパイルします

\$ icpx -fsycl -fsycl-targets=nvptx64-nvidia-cuda sycl-app.cpp -o sycl-app

\$ icpx -fsycl -fsycl-targets=amdgcn-amd-amdhsa -Xsycl-target-backend=amdgcnamd-amdhsa --offload-arch=gfx1030 sycl-app.cpp -o sycl-app

<https://www.isus.jp/products/oneapi/oneapi-for-amd-gpu-get-started/> <https://www.isus.jp/products/oneapi/oneapi-for-nvidia-gpu-get-started/>

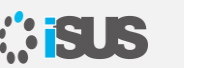

#### **複数のターゲットデバイスで実行可能な SYCL\* アプリ ケーションを作成**

■ -fsycl-targets に複数のターゲットを指定することで、単一バイナリー で複数のターゲットデバイスで実行可能なファイルを作成できます

\$ icpx -fsycl -fsycl-targets=nvptx64-nvidia-cuda,spir64 sycl-app.cpp -o sycl-app

-fsycl-targets=nvptx64-nvidia-cuda,spir64 オプションでは、NVIDIA\* GPU と SPIR64 (インテル® GPU など) で実行可能な SYCL\* アプリケーションを生成できます

AMD\* GPU もターゲットにする場合、amdgcn-amd-amdhsa と -Xsycl-targetbackend=amdgcn-amd-amdhsa --offload-arch=gfx1030 を追加します

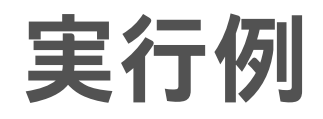

Ubuntu\*

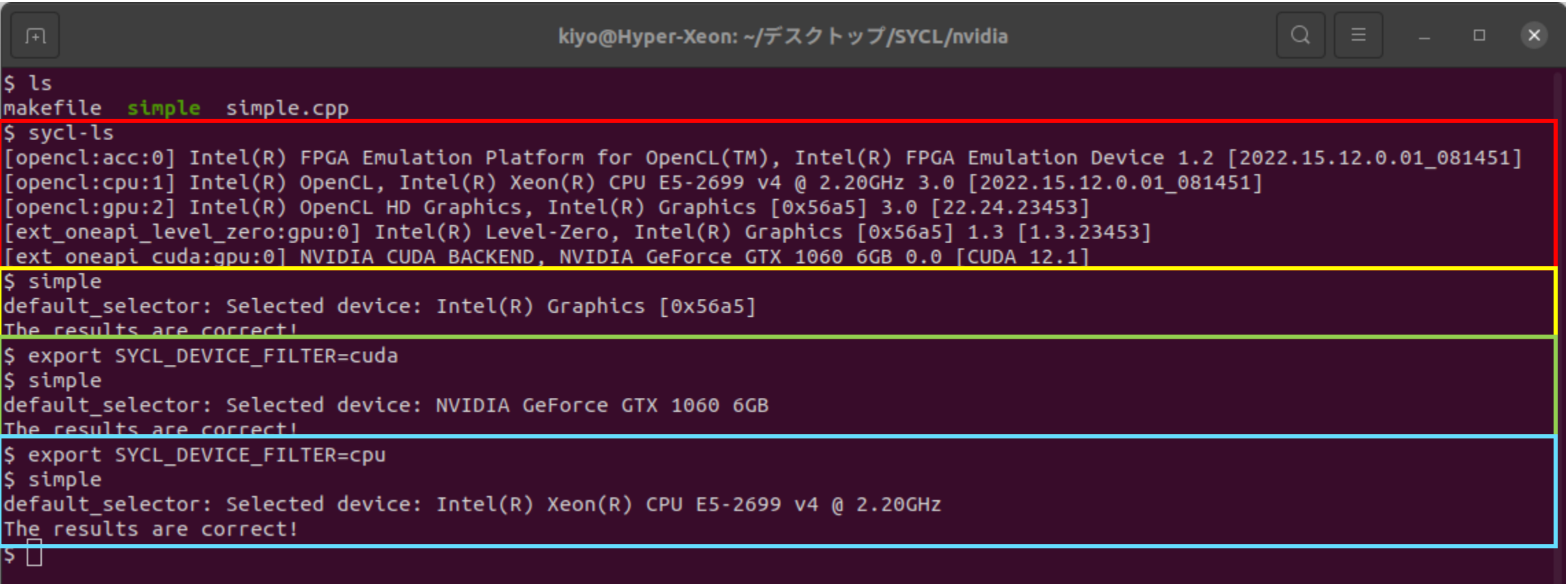

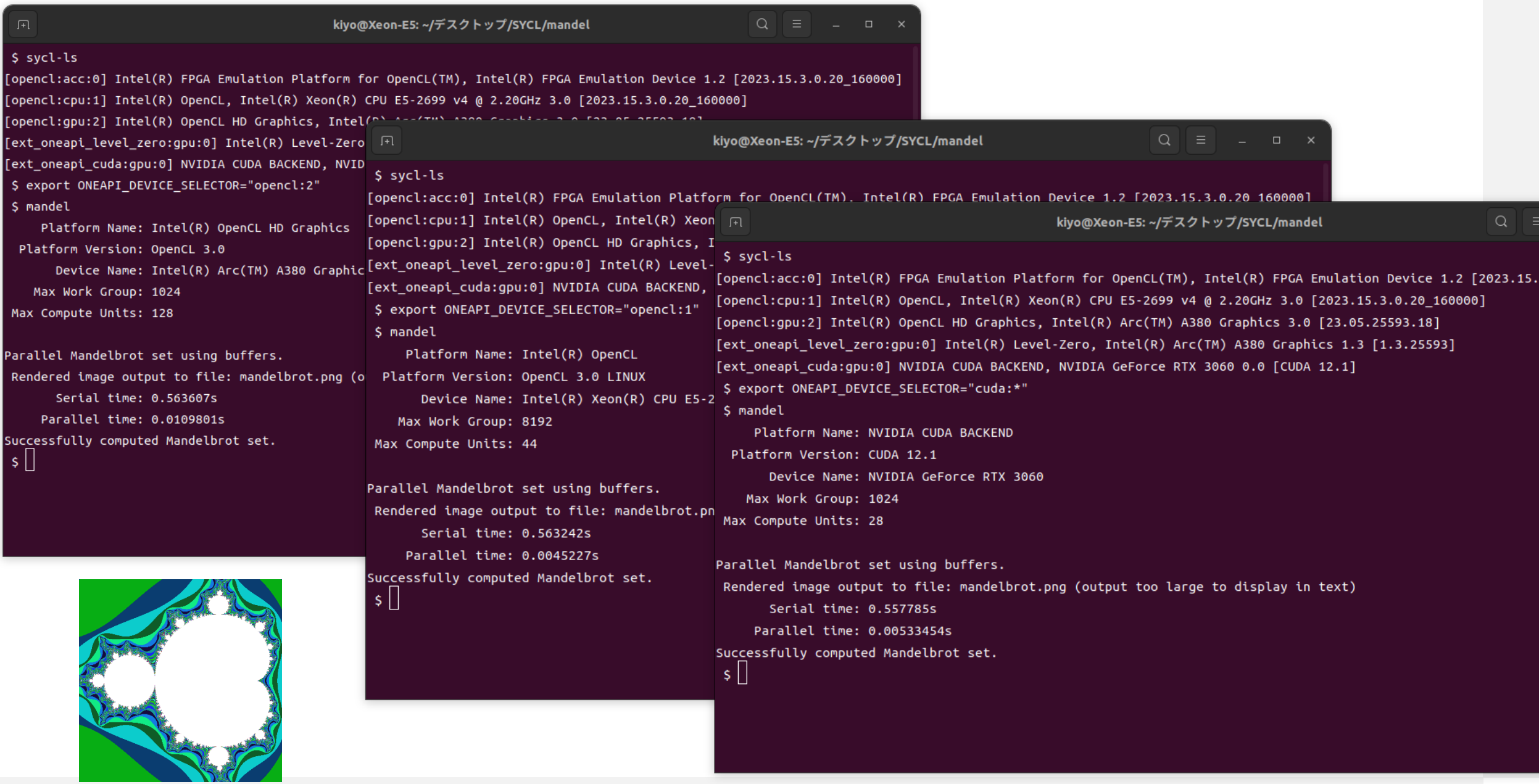

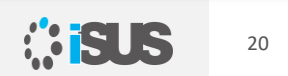

# **ディスクリート・グラフィックス利用時の注意点**

インテル® ARC™ A380/750/770 などのディスクリート・グラフィックス・カードを システムに搭載すると、「BIOS で Re-Size BAR が有効になっていない」 という 警告がインテル® Arc™ コントロールから出力されることがあります

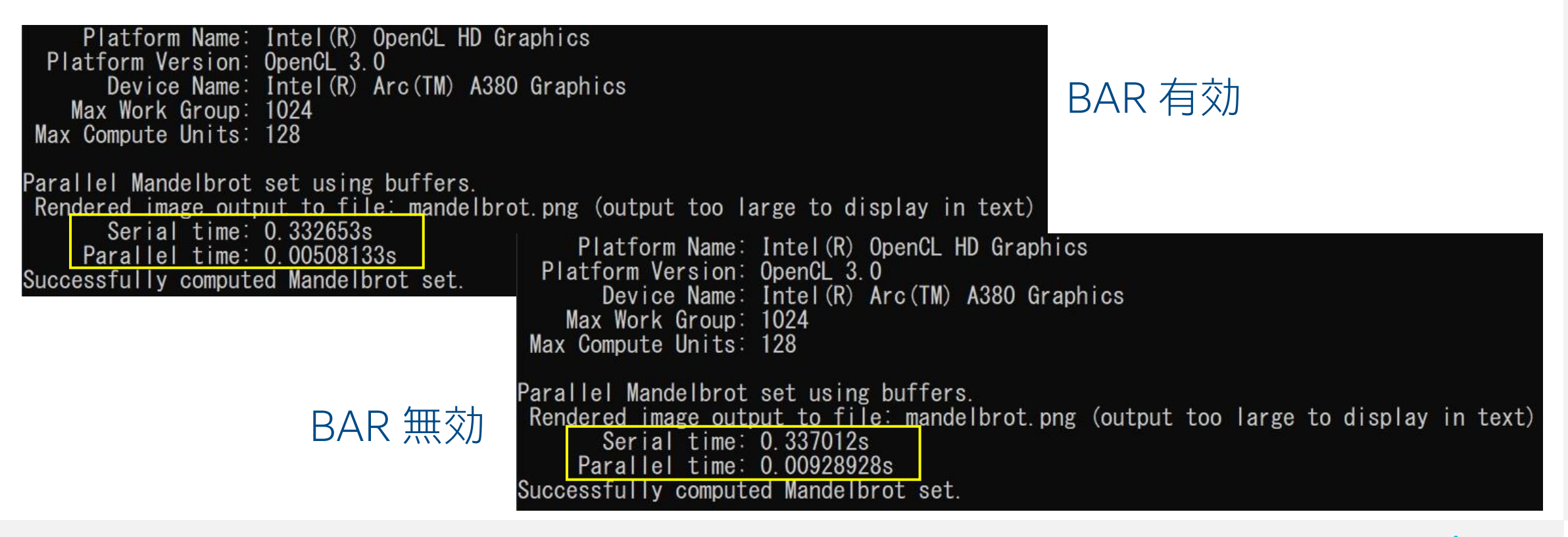

#### **Re-Size BAR の設定を確認**

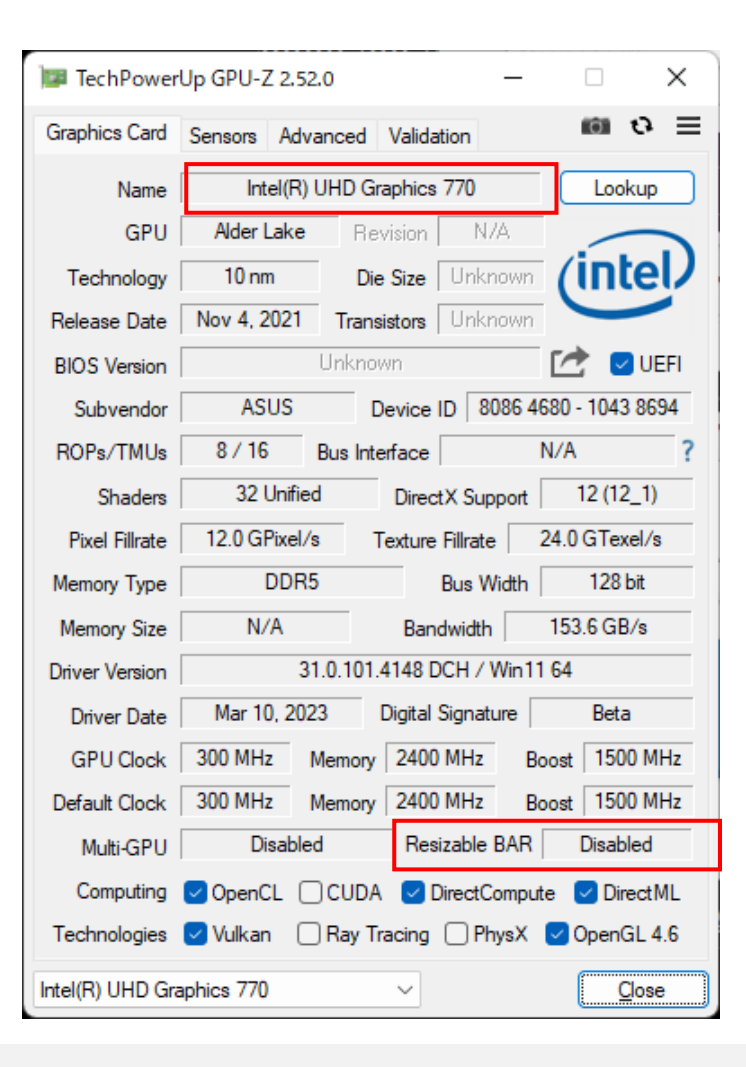

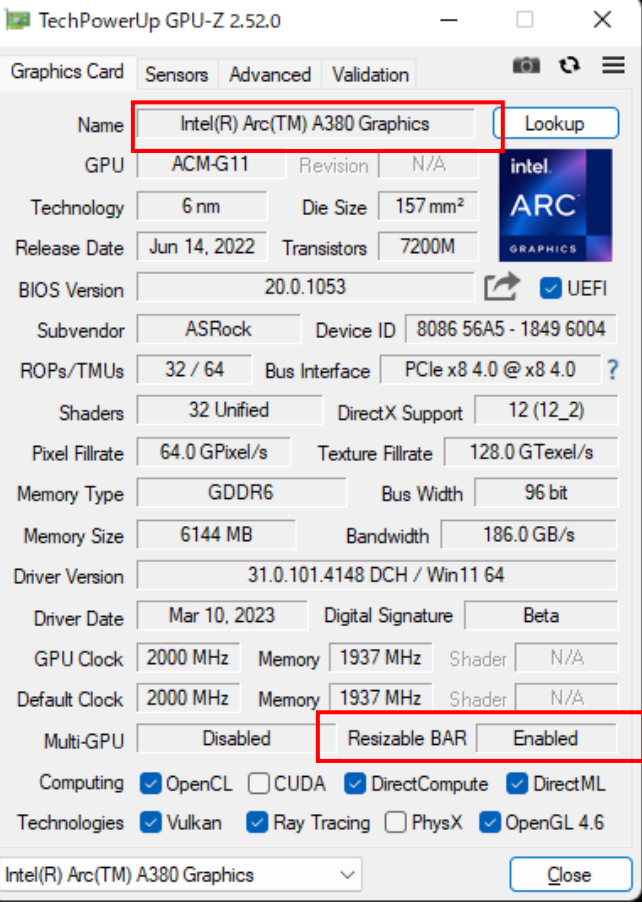

統合グラフィックスでは、 この設定は関連しません

複数のグラフィックス・ デバイスを搭載する場合、 ディスクリート・グラフィッ クス・デバイスであることを 確認してください

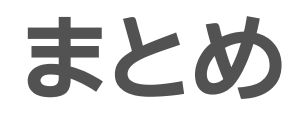

- ■すでにマルチスレッド化の経験があれば、ヘテロジニアス・コンピュー ティングの導入は容易です
- 利用可能なデバイスがすでに皆さんのシステムには搭載されているか もしれません
- 開発ツールはすでに用意されています

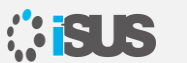

**オンデマンド・ウェビナーの紹介**

- インテル® oneAPI ツールキットのアップデート~バージョン 2023 の 注目機能と他社製 GPU 向けプラグインの紹介~
- OpenMP\* を使用した GPU オフロード方法
- ■GPU 向けのインテル® VTune™ プロファイラーの機能と GPU 最適化
- インテル® DPC++ 互換性ツールの紹介

<https://www.isus.jp/products/oneapi/webinar/>

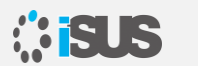

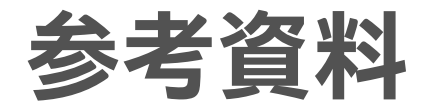

- [oneAPI for NVIDIA\\* GPU 2023.0.0](https://www.isus.jp/products/oneapi/oneapi-for-nvidia-gpu-get-started/) ガイド
- ベータ版 [oneAPI for AMD\\* GPU 2023.0.0](https://www.isus.jp/products/oneapi/oneapi-for-amd-gpu-get-started/) ガイド
- oneAPI で NVIDIA と AMD [のサポートを実現](https://www.isus.jp/products/oneapi/bringing-nvidia-and-amd-support-to-oneapi/)
- [oneAPI DPC++](https://www.isus.jp/others/get-started-with-oneapi-dpc/) 導入ガイド
- oneAPI GPU [最適化ガイド日本語版](https://www.isus.jp/products/oneapi/oneapi-gpu-optimization-guide-released/)
- oneAPI DPC++ [コンパイラーとランタイム・アーキテクチャーの設計](https://github.com/intel/llvm/blob/sycl/sycl/doc/design/CompilerAndRuntimeDesign.md) (英語)

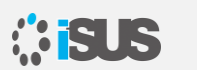

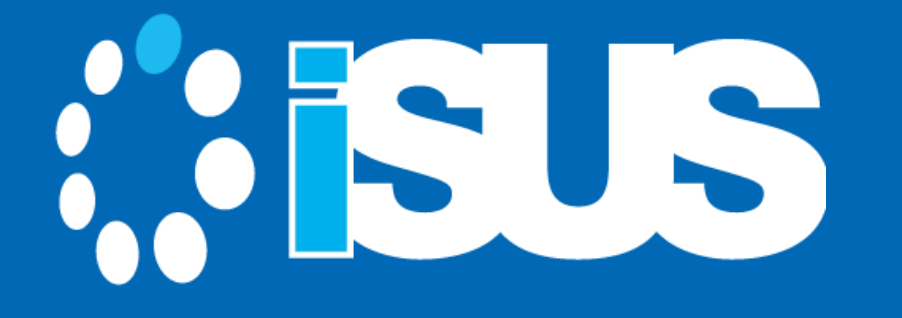

Intel、インテル、Intel ロゴ、その他のインテルの名称やロゴは、Intel Corporation またはその子会社の商標です。 \* その他の社名、製品名などは、一般に各社の商標または登録商標です。 © 2023 Intel Corporation. 無断での引用、転載を禁じます。